## SOLBJERG ST. VANDVÆRK REGNSKAB FOR 2015

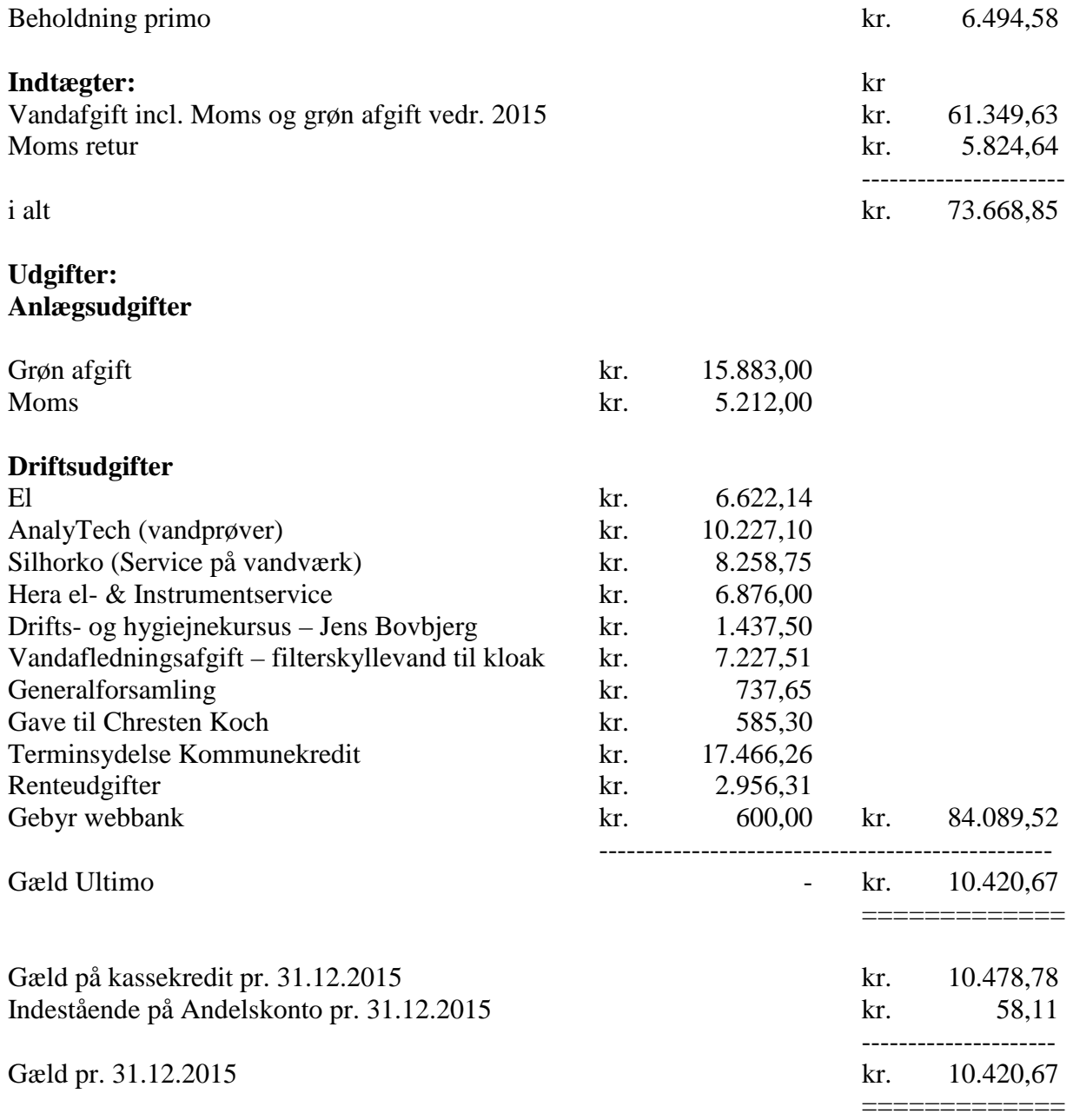

Restgæld til Kommunekredit kr. 107.053,19